### **Hacker-Tools**

Christian J Dietrich Benjamin Fabricius

FH, Gelsenkirchen, Informatik, Netzwerksicherheit Dozent: Prof. Dr. Norbert Pohlmann

### Teil 1

Christian Dietrich

# **Übersicht**

- **Angriffe gegen Betriebssysteme** 
	- Kryptographische Tools
	- Pufferüberläufe Exploits
	- "Denial of Service"-Angriffe
- **Security Scanner, Vulnerability Scanner**
- Backdoors, trojanische Pferde, Rootkits  $\mathbf{r}$
- **Zusammenfassung**

# **Kryptographische Tools**

- **Identifikation/Authentisierung durch Kryptographie realisiert**
- symmetrische Verschlüsselung abhängig von der Qualität des Schlüssels
- Passwort-Knack-Programme
- Wörterbuch-Attacken können schwache Passwörter relativ ø schnell entschlüsseln
- Brute-Force-Angriffe probieren den gesamten  $\bullet$ Schlüsselraum aus
- Beispiele: john, Brutus

## **Beispiel: john (http://www.openwall.com/john/)**

- **Eingabe: UNIX-Passwortdatei**
- Unterstützt verschiedene Ciphertext Formate (DES, MD5)  $\bullet$
- Bietet Wörterbuch-Angriff, Wörterbücher können  $\bullet$ ausgetauscht und erweitert werden
- Brute-Force-Attacke
- Algorithmen in Assembler optimiert, daher sehr performant  $\blacksquare$
- Folgende Beispielpasswörter:  $\bullet$ 
	- maria27 94.47 Sekunden (Wörterbuch)
	- F9,Q2vY1 nach 20 Min abgebrochen
- Auf 1.8 GHz Rechner: Standard DES (64 Bit): 183.116 Pw/Sek => ~3.194.381 Jahre (365 d/a)

### **Pufferüberlauf – Buffer overflow**

- Versuch mehr Daten an Speicherstelle zu schreiben als vorher reserviert
- Überschreiben fremder Speicherbereiche  $\bullet$ 
	- Absturz
	- Gezielt Assemblercode einschleusen und ausführen (Exploit)
- Nur eingeschränkt generische Programme, da  $\bullet$ 
	- Pufferüberläufe individuell für jedes Programm, Version und meist sogar Kompilat sind
	- Exploits Speicherstellen (oft) absolut adressieren

# **Exploits**

- Obwohl sehr spezifisch, große Gefahr, da in oft kurzer Zeit  $\blacksquare$ bereits verfügbar
- Leute mit wenig Erfahrung (sog. Script-Kiddies) können  $\bullet$ vorgefertigte Exploits herunterladen und ungeschützte Ziele angreifen
- Statistik

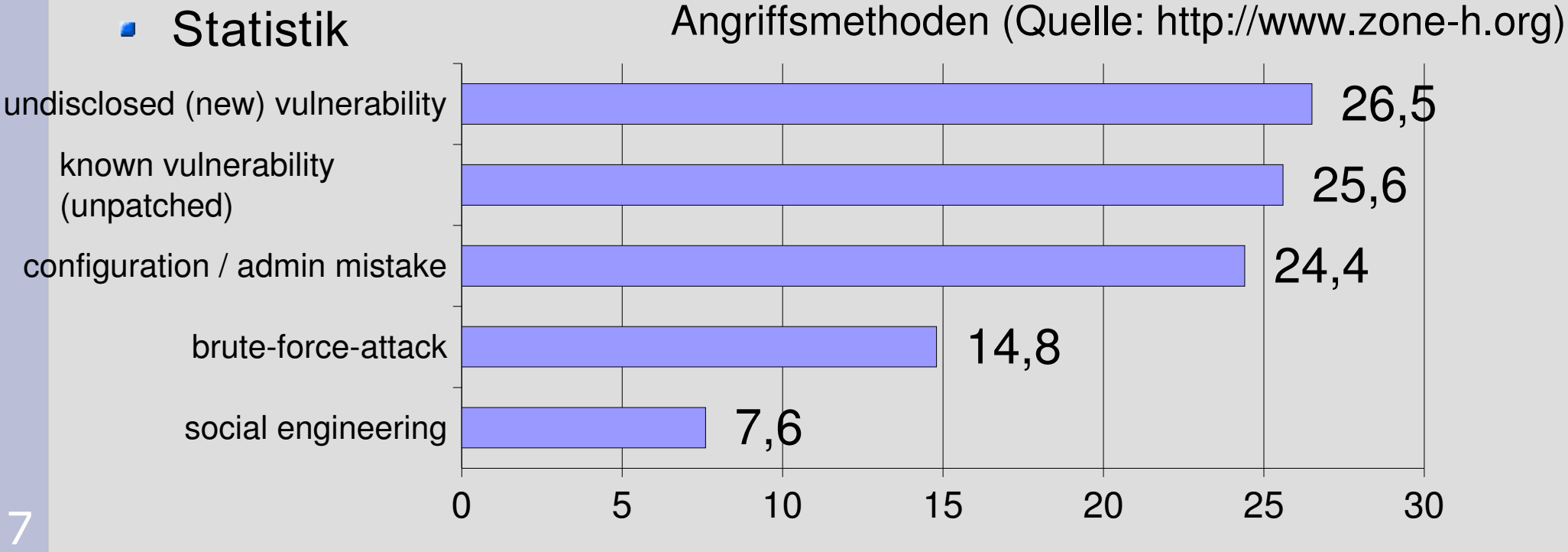

## **Screenshot – Exploit-Suche**

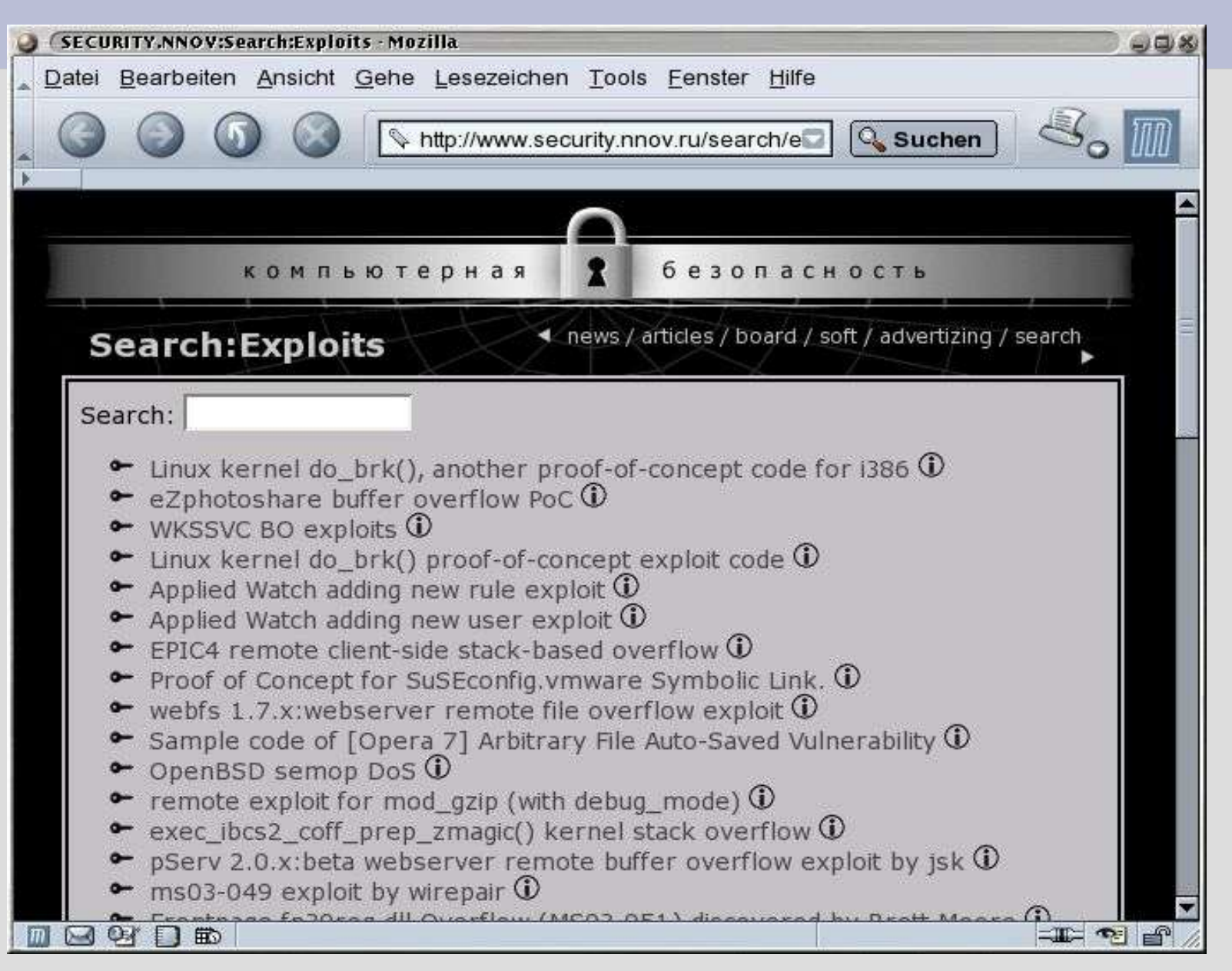

# **Denial of Service – Angriffe (DoS)**

- **P** engl. etwa Dienstverweigerung
- Zielsystem mit sinnlosen Anfragen zu beschäftigen, sodass  $\bullet$ es nicht mehr seiner eigentlichen Aufgabe nachkommen kann
- Ein Quellsystem -> ein Zielsystem:
	- Derjenige mit der höheren Bandbreite gewinnt
	- Relativ einfach zu unterbinden
- Daher: Distributed Denial of Service (DDoS)  $\bullet$ 
	- Durch verteilte Arbeitsweise Angriff mehrerer Quellsysteme auf ein Zielsystem
	- Schwierig abzuwehren
- Überflutung mit Netzwerkpaketen (UDP, ICMP, TCP-SYN)  $\blacksquare$

### **DDoS-Tools Struktur**

■ DDoS Tools haben eine charakteristische Struktur bestehend aus Client, Handler und Agent

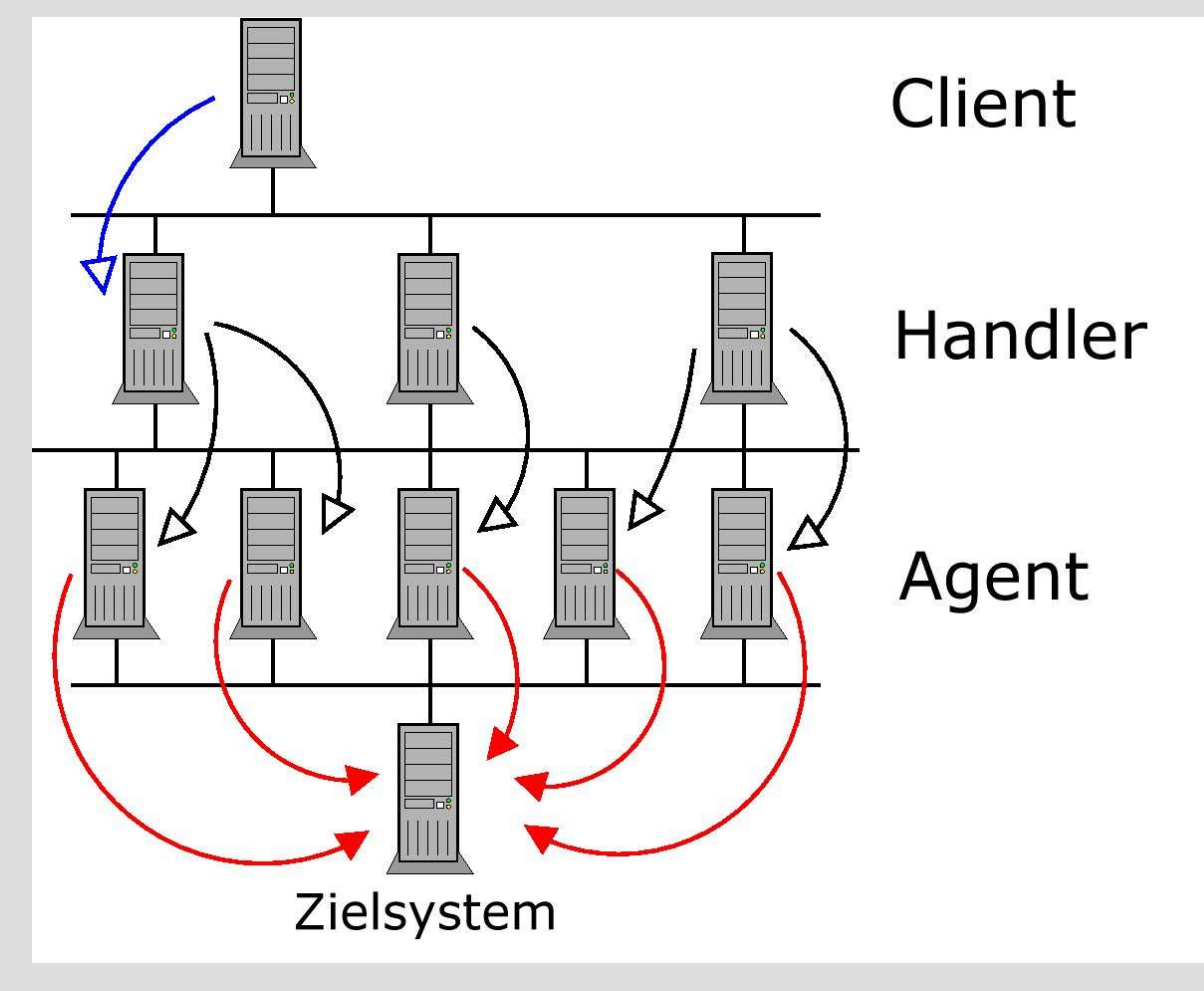

### **Stacheldraht**

- Blowfish-verschlüsselte Kommunikation zwischen Client und Handler
- Kommunikation zwischen Handler und Agent wird durch  $\blacksquare$ ICMP-Pakete oder UDP-Datagramme getarnt
- Sehr schwierig zu unterbinden, da ICMP oft nicht als Datenträger vermutet wird und notfalls auf UDP gewechselt werden kann
- Mittlerweile Tools verfügbar, die Stacheldraht aufspüren  $\bullet$

## **Security Scanner**

- **Traditionell: sobald Verbindung mit Daemon aufgebaut ist,** wird Begrüßungsbanner mit Angabe der Software und Version ausgegeben
- Nachteil: verwendete Software und Version sofort erkennbar
- Security Scanner nutzen diese Information, um Schwachstellen oder Sicherheitslücken aufzuzeigen
- **Praktisch für die Systemadministration**
- Leider auch praktisch für den Hacker  $\bullet$
- Beispiel Nessus  $\blacksquare$

## **Security Scanner: Beispiel Nessus**

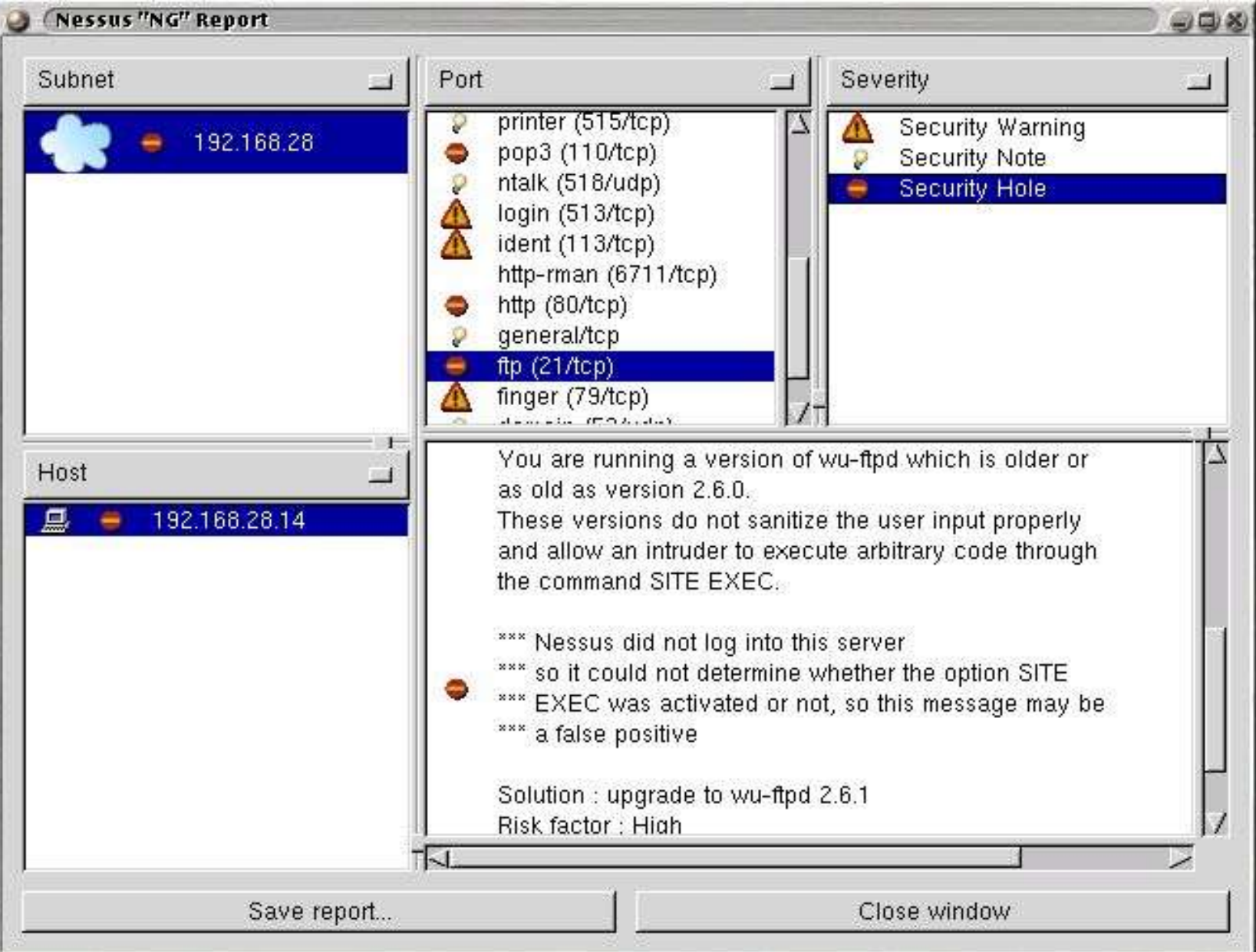

## **Rootkits**

- Teil des Kernels
- Vollkommen versteckt im System, sobald aktiv
	- Beispielsweise Verzeichnis-Listings ändern und somit Existenz von Dateien verschleiern
	- Netzwerkverbindungen verschleiern
	- Von der Tastatur mitloggen (sog. Key-logging)
	- Andere Systeme angreifen
- Meistens Realisierung als Kernel-Modul
- Schutz durch sog. monolithischen Kernel (keine Module,  $\bullet$ gesamte Funktionalität im Kernel-Binary)
- Beispiel: LKM  $\blacksquare$

# **Zusammenfassung Teil 1 (1/2)**

- **Kryptografische Tools** 
	- Passwort-Knacker: einfach, aber keine Chance bei guten Passwörtern
- Pufferüberläufe
	- Gefährlich, da oft Exploits im Internet verfügbar
- "Denial of Service"-Angriffe
	- Verteile Arbeitsweise (Distributed Denial of Service)
	- Überflutung des Zielsystems mit sinnlosen Anfragen
- **Security Scanner** 
	- Analysieren Daemons eines Zielsystems und erkennen mögliche Sicherheitslücken
	- Geben Tipps zur Behebung der Schwachstellen

# **Zusammenfassung Teil 1 (2/2)**

#### ■ Rootkits

- Verstecken sich im Kernel
- Haben (auf gängigen Betriebssystemen) die komplette Macht über das System
- Können wiederum Angriffe auf andere Systeme starten, z.B. DoS

### Teil 2

Benjamin Fabricius

## **Hackertools Teil 2**

### **Übersicht**

- **- Remote Access Angriffe**
	- **- War Dialing**
	- **- VPN Cracking**

### **- ISO / OSI Schicht 1-3 Angriffe**

- **- MITM Switch Sniffing I (OSI Schicht 2)**
- **- MITM Switch Sniffing II (OSI Schicht 3)**
- **- Firewalls**

#### **- Web Hacking**

**- Cross Site Scripting und "Defacements"** 

# **Remote Access Angriffe (1/2)**

### War Dialing

- -> Motivation und Verletzlichkeit:
	- Komprommitieren von jeglichen Netzwerk Hosts oder Komponenten
	- Ausnutzen von schwach geschützten Remote Access Servern, Zugangsleitungen oder Tk-Anlagen
- -> Angriff:
	- Nummern Blöcke suchen und mit War Dialern prüfen
	- Trägersignal und Banner erkennen
	- Bekannte Schwächen ausnutzen, Fallobst abgreifen oder Brute-Force Attacke starten um Zugang zu bekommen
- -> Gegenmaßnahme:
	- Genaue Buchhaltung aller Remote Access Zugänge und standfeste Sicherung dieser durch doppelte Authentifizierung z.B.

# **Remote Access Angriffe (2/2)**

### VPN Cracking

- -> Motivation und Verletzlichkeit
	- Netzwerk-Zugang erobern oder verschlüsselte Daten mitlesen
	- VPN Gateways mit dynamischem Zugang, die sich in den IKE Aggressive Mode zwingen lassen, ausnutzen

#### -> Angriff:

- VPN Gateway in IKE Aggressive Mode zwingen (PGPNet Client)
- Authentifizierungs-Hash abfangen, knacken, entschlüsseln und PSK "bergen" (Cain & Abel)
- Tarnung als trusted user oder MITM Attacke gegen VPN User
- -> Gegenmaßnahme:
	- Starke Hashverschlüsselung (128Bit)
	- Nur starke PSKs bei der Authentifizierung benutzen
	- Keine dynamischen IP Addressen in VPNs / kein dynamic crypto map
	- Aggressive Mode bei Bedarf deaktivieren

# **ISO/OSI Schicht Angriffe (1/3)**

#### MITM Switch Sniffing I (OSI Schicht 2)

- -> Motivation und Verletzlichkeit
	- Mitlesen jeglicher Daten in einem geswitchten Segment
	- ARP Schwächen und IP-Forwarding ausnutzen
- -> Angriff:
	- Angreifer fälscht ARP Pakete und forciert Änderung des ARP Caches seines Opfers (arpredirect)
	- Sämtlicher Netzverkehr geht erst über das angreifend System und wird dann mittels IP-Forwarding weitergeleitet

(fragrouter)

- Netzverkehr wird ausgelesen (linsniff, tcpdump, ethereal)
- -> Gegenmaßnahme:
	- statische ARP Routen
	- monitoring Tools (arpmonitor)

## **ISO/OSI Schicht Attacken (2/3)**

#### MITM Switch Sniffing II (OSI Schicht 3)

- -> Motivation und Verletzlichkeit
	- Mitlesen von (verschlüsselten) Daten, Auslesen von Klartextpasswörtern
	- Keine Verschlüsselung bei Protokollen / inkompetenter Umgang mit SSH / SSL
- -> Angriff:
	- mit MITM Switch Sniffing Realisierung Klartextpasswörter auslesen, POP/SMTP oder HTTP Verkehr abfangen etc.

(dsniff, mailsnarf, webspy, ettercap)

- SSH / SSL Verkehr intervenierieren und MITM Attacke fahren (sshmitm, webmitm)
- Durch DNS Spoof vertrautes System vorgaukeln (dnsspoof)
- -> Gegenmaßnahmen:
	- SSH Kapselung von Protokollen ohne Authentikationsmethodik
	- allerdings nur mit grundlegender Kenntnis zu SSH / SSL

# **ISO/OSI Schicht Attacken (3/3)**

#### Firewalls

- -> Motivation und Verletzlichkeit
	- Überwinden der Firewall und komprommitieren von Netzressourcen
	- Non-Stateful Paketfilter, Mangelnde FW-Regeln und IP-Schwächen ausnutzen
- -> Angriff
	- Scanning und Banner abgreifen (nmap, firewalk)
	- Quellport Angriff
	- ICMP oder UDP Kapselung von von Echtdaten (loki)
	- IP Fragment Angriffe
- -> Gegenmaßnahme
	- Stateful Firewalls / Proxy Firewall
	- grundlegende ACL Kenntnisse
	- IP-Fragmentierung bei Bedarf durch FW-Regeln unterbinden

# **Web Hacking (1/1)**

#### Cross Site Scripting (XSS) und "Defacements"

- -> Motivation und Verletzlichkeit
	- Vandalismus, persönliche Interessen, politische
	- Meinungsmache
		- Schlecht programmierte Skripte und "exploit"bare Dienste ausnutzen
- -> Angriff
	- Sichten von fehlerhaften Skripten und Erkennung von unsicheren Diensten
	- Injizieren von schädlichem Code
	- unter Umständen Eroberung des Opfersystems mit User- oder Root-Rechten
	- Verändern der eigentlichen Homepage mittels Ersetzung durch die des Angreifers
- -> Gegenmaßnahme
	- Gründliche Datenprüfung in Skripten
	- Regelmäßige Prüfung der Sicherheit angebotener Dienste

### **Quellen**

- Kurtz, G. / McClure, S. / Scambray, J.: "Das Anti-Hacker-Buch",  $\bullet$ 4.Aufl. 2003, MITP-Verlag
- http://www.zone-h.org ø
- http://www.securityfocus.com ø
- http://packetstormsecurity.nl  $\bullet$
- http://www.nessus.org  $\bullet$
- http://ettercap.sourceforge.net  $\bullet$
- http://www.insecure.org ø
- http://www.attrition.org  $\bullet$
- http://www.vulnwatch.org  $\bullet$
- http://www.atstake.org  $\bullet$
- Weitere Quellen entnehmen Sie bitte der Ausarbeitung